# **Tango or Square Dance? How Tightly Should we Integrate Network Functionality in Browsers?**

A. Davidson **★** M. Frei<sup>‡</sup> M. Gartner<sup> $\mathbf{F}^*$  H. Haddadi **★**<sup>†</sup> A. Perrig<sup>‡</sup> **★** Rrave Software  $\mathbf{F}$  ETH Zurich  $\mathbf{F}$  Imperial College Lon</sup> J. Subirà Nieto<sup>‡</sup> P. Winter★ F. Wirz<sup>‡</sup>\* **★Brave Software**  $*$  **‡ETH Zurich**  $*$  **Imperial College London** Imperial College London ✠OVGU Magdeburg

# ABSTRACT

The question at which layer network functionality is presented or abstracted remains a research challenge. Traditionally, network functionality was either placed into the core network, middleboxes, or into the operating system – but recent developments have expanded the design space to directly introduce functionality into the application (and in particular into the browser) as a way to expose it to the user.

Given the context of emerging path-aware networking technology, an interesting question arises: which layer should handle the new features? We argue that the browser is becoming a powerful platform for network innovation, where even user-driven properties can be implemented in an OSagnostic fashion. We demonstrate the feasibility of geo-fenced browsing using a prototype browser extension, realized by the SCION path-aware networking architecture, without introducing any significant performance overheads.

#### Keywords

SCION, browser extension, path-aware networking, network path properties

## CCS Concepts

• Networks → *Layering*; • Information systems → *Browsers*;

#### 1 Introduction

With the emergence of path-aware networks (PAN) [\[50\]](#page-7-0), the question arises on how applications can harness the new network properties. In particular, Segment Routing (SR) [\[17\]](#page-6-0) is emerging in intra-domain environments, and SCION is becoming available in several inter-domain locations [\[10,](#page-6-1) [27\]](#page-6-2).

As these architectures are seeing real-world deployment, new opportunities emerge. In particular, PANs offer multiple path options from which the end system can select from – simultaneously also providing native inter-domain multipath. Furthermore, path-aware architectures can decorate network paths with additional information, such as latency, expected bandwidth, MTU, traversed ASes, carbon footprint, etc. The combination of multiple path options and per-path information enables exciting new possibilities. For instance, network *performance* can be improved by selecting latencyor bandwidth-optimized paths, by selecting a path with low loss, or by knowing the accurate path MTU. *Communication* *quality* can also be improved through selection of paths with low jitter, or through QoS offerings some PAN architectures provide [\[18\]](#page-6-3). PANs also enable enhanced *privacy* through a property referred to as geofencing, defined by fine-grained control over which ASes are encountered on the forwarding path, similar to Alibi routing [\[30\]](#page-7-1). Path decorations may also include environmental, societal, and governance (*ESG*) information, such as the carbon footprint of the traversed ASes, giving rise to ESG-based path selection. Finally, *economic* aspects can be used for path selection, with the obvious lowest-cost routing, but for instance also enabling selection of paths based on allied ASes.

Given these new opportunities for path selection, interesting research questions arise:

- What entity should collect the path information? How is the information disseminated? How is this information authenticated (or where applicable certified)?
- For the property classes of performance, quality, privacy, anonymity, ESG, and economics, at what layer *can* or *should* the path decision be made? Entirely "within" the network? By the operating system (OS)? By the application? Or even by the user?
- What are the interfaces between the network layers to convey path information (potentially all the way to the user)?

In this paper, we consider the general problem of which property would be best addressed at what layer. In particular, we consider network properties that one can implement in browsers – potentially even in a user-driven manner. In that way, we leverage the browser to drive network innovation.

Browsers have already served as vehicles for network innovation, as in the deployment of QUIC, which was a decisive force to making UDP work well throughout the Internet. QUIC is also deliberately built in user-space to enable further evolution to be driven from the applications, be it on the browser or web server side. Another example is the pervasive deployment of VPN technology, which is directly built into many browsers to provide improved privacy and anonymity properties. The rapid deployment of DNS-over-HTTPS (DoH) and DNS-over-TLS (DoT) constitute another example. Being deployed in browsers, DoH and DoT bypass the operating system's DNS resolver.

Browser-based integration of network functionality offers several compelling benefits. Integrating new network functionality in the network or the OS comes with near insurmountable challenges caused by highly heterogeneous infrastructure and long update cycles. As a small number of

<sup>\*</sup>Corresponding authors: marten.gartner@ovgu.de, wirzf@ethz.ch

<span id="page-1-0"></span>Table 1: Different properties enabled by path-aware networking. The  $\bullet$  marks indicate that the layer can meaningfully select a path based on the property. In contrast, the  $\bigcirc$  marks indicate that the layer would not be the appropriate place to perform the path selection. A  $\mathbb O$  mark shows that no particular benefits are expected.

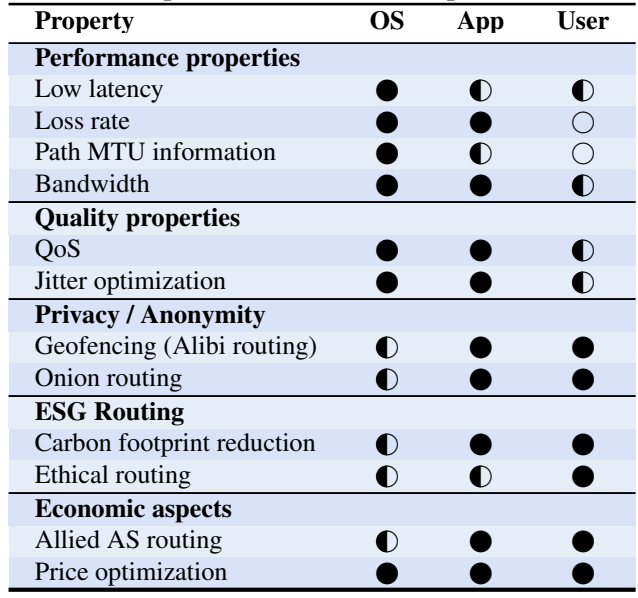

browsers see high penetration [\[44\]](#page-7-2), and as browsers run on a variety of platforms, new functionality can be disseminated to a spectrum of users with relative ease.

Another important benefit relates to usability. Many browsers update automatically (requiring minimal user intervention), making it possible to disseminate new features rapidly and comprehensively [\[34\]](#page-7-3). Another aspect of this usability is that a browser integration can design interfaces for directly interacting with the user itself if needed. The Brave browser provides a concrete motivating example for these considerations, as it provides a tight integration with the Tor network: a user can simply open a browser window for anonymous communication, avoiding a manual installation of Tor [\[6\]](#page-6-4).

To make our discussion more concrete, we leverage the benefits of tight browser integration to instantiate the PAN architecture with SCION [\[10\]](#page-6-1), which is deployed as a production-ready, next-generation network architecture currently operated by 12 ISPs. We consider the geofencing network property in more detail, and present an implementation in the Brave browser. Our approach demonstrates that browser vendors are a powerful ally when deploying new networking functionality such as PAN.

## <span id="page-1-1"></span>2 Which Layer Should Make Path Decisions?

Given the exciting new properties that PAN architectures offer, we discuss in this section which layer should best make path decisions. Table [1](#page-1-0) lists the set of properties we consider.

The network layer implements PAN mechanisms in both the control and data plane. For most properties, the control plane aggregates the required information and decorates the path segments that are established. In the SCION context, the path-segment construction beacons sent from AS to AS, iteratively accumulate information during construction [\[10\]](#page-6-1) – similar to a BGP update traversing the Internet. The created path segments are then disseminated through a path server infrastructure, along with the additional information. End hosts fetching path segments thus receive the fully decorated paths containing all added information.

We seek to address the following question: at what layer should path selection take place? As the end host selects the end-to-end path from a set offered by the network, the network layer has limited discretion about which path the packet traverses. Instead, the network layer relies on enforcing policies regarding which paths are created and disseminated, and how much bandwidth can be obtained in the data plane.

Consequently, the ultimate decision point for the path selection is at the end host, which can choose from a set of offered paths. Depending on the network topology, SCION can offer on the order of dozens to even over a hundred potential paths through the combination of different path segments. Such a large number of path choices offer a meaningful way for multi-criteria end-to-end path optimization.

The question thus remains at what layer path selection should be implemented. We see three broad possibilities: OS, application, and user. Table [1](#page-1-0) lists various PAN properties along with the perceived best locus of decision. The OS networking stack can select the path based on performance or quality properties: low-latency and high-bandwidth connections clearly provide a good user experience, especially if that connectivity is available at a low price. However, for properties such as privacy, anonymity, or ESG (environment, society, governance) routing, the OS generally lacks context to determine that traffic is privacy sensitive, or how much performance the user is willing to trade for better ESG metrics. Conversely, the user cannot make an informed decision for some metrics. Metrics such as loss and MTU get abstracted by lower layers, since they are directly impacted by their interactions with the transport layer and OS.

With a path-based network API, the application can perform application-specific path optimizations, such as selecting low-latency paths for the voice channel of conferencing applications, or low-loss paths for IoT command-and-control channels, or anonymity for medical web sites. An interesting observation of these considerations is that for some properties the user context is decisive, as an application can hardly figure out automatically for which destinations  $CO<sub>2</sub>$ optimization is desired, and when geofencing (restricted to which areas) should be used.

#### <span id="page-1-2"></span>3 Network Innovation in the Browser

Section [2](#page-1-1) indicates that operating PAN architectures at the application layer provides advantages over operating at the OS layer, which raises the question: *in which applications should such architectures run*?

## 3.1 Network-specific Browsing Tabs

A natural answer to this question is to develop solutions for web browsers. Browsers are the primary medium by which people interact with the Internet. In 2021, five billion individuals used a web browser as part of their desktop or mobile phone usage – with 3.2 billion of those using Google Chrome [\[45\]](#page-7-4). Developing PAN solutions in the browser enables desktop and mobile users to immediately benefit from the associated networking advantages.

One of the main benefits of deploying new technologies within a web browser is that this minimizes the amount of configuration and installation that is required from novice users. In particular, many users are already familiar with the browser that they use, and such technologies can typically be integrated without any additional setup. The absence of any additional configuration also ensures that comprehensive security settings can be applied by default without any user intervention. Overall, this allows providing the strongest possible privacy and security guarantees for all users.

Integrations of this nature have already been demonstrated, such as in the Brave browser's integration of Tor-powered browsing windows [\[6,](#page-6-4) [15\]](#page-6-5). This allows users to take advantage of Tor's anonymity guarantees simply by opening a new window, without manual installation of the Tor daemon. Usage data from June 2022 suggests that around 30% of Brave users have opened a Tor-enabled window at some point [\[4\]](#page-6-6), highlighting the popularity of this feature. The Brave browser reached 60M monthly active users in 2022 [\[5\]](#page-6-7), which translates to around 20M users that have used this functionality. With Tor metrics indicating that around 3M direct connections are currently made per day [\[49\]](#page-7-5), we cannot underestimate the power of such browser-based integrations in bringing advanced networking technologies to much wider groups of individuals.

### 3.2 High-level Architecture and Challenges

To implement PAN functionality within browsers, there are two widely accepted alternatives: 1) for browsers whose source code is freely available (e.g., Chromium, Firefox, and Brave), one can add new functionality directly into the browser; and 2) providing new functionality as *browser extensions* using the widely adopted WebExtensions framework – supported by almost all browsers. Both approaches come with their own challenges.

Firstly, writing functionality directly into browser source code requires expertise with complex browser internals; replicating patch sets across multiple code bases (for supporting multiple browsers); and the respective browser maintainers need to accept the patch set, which can be a substantial political challenge. Using browser extensions allows wrapping functionality into self-contained units of software that can be distributed independently of browser-related release cycles, without requiring expert knowledge of browser internals. However, a main drawback of extensions is that their control over the browser is limited by design, and users must

also explicitly install them.

Considering these trade-offs, we have chosen to implement an initial proof-of-concept PAN-based application in the WebExtensions framework. This gives us the advantage of building a prototype that can be demonstrated to work in today's browsers. We show in Section [4](#page-2-0) that we can achieve a coherent PAN-based networking application using the various WebExtensions APIs, and that these can be integrated seamlessly into Chromium-based browsers like Brave. We anticipate that our results will encourage browser makers to work towards integrating more networking-based technologies directly into browsers in the long-term.

#### <span id="page-2-0"></span>4 Path-Aware Networking in the Browser

SCION is a path-aware inter-domain network architecture, organizing autonomous systems (ASes) into *isolation domains* (ISDs) which define local trust roots for SCION's control plane public-key infrastructure (PKI) [\[10\]](#page-6-1). These ISDs typically comprise ASes sharing a common legal framework and are thus bounded geographically by a country or by a compatible political entity.

Paths are discovered with an announcement process called *beaconing*. The path information announced by the individual ASes includes various metatadata items and is authenticated based on the control-plane PKI. For each AS hop on a path, this metadata consists of the ISD and AS numbers, and various optional items such as MTU, latency, bandwidth, geographic coordinates, or data on power efficiency and carbon emissions of the AS's infrastructure.

SCION's path-awareness provides opportunities for applications and users to optimize data transport over the Internet. We propose a design for integrating PAN over SCION into existing browsers to bring path-aware networking to users, as depicted in Figure [1.](#page-3-0) The core of our design is a browser extension [\[37\]](#page-7-6) that intercepts requests initiated by the browser, and interacts with a HTTP proxy [\[36\]](#page-7-7) that selects path(s) and adds a SCION packet header if needed. The path selection is performed depending on a set of rules configured by the user, called *path policies*. Finally, statistics on path usage and performance of particular paths are provided as feedback to users. In case the client or server lacks SCION connectivity, the browser falls back to loading the resources over IPv4/6.

#### 4.1 Path Policies and Geofencing

To establish a connection to a remote host, a SCION application s the set of available candidate paths from the local AS path service, which include metadata added during beaconing. The application then utilizes these path metadata to evaluate the path policy locally, filtering out any non-compliant paths.

Path policies are rules to filter the available SCION paths to a particular destination expressed by a dedicated *Path Policy Language* (PPL) [\[1\]](#page-6-8). Based on this language, policies can be designed to sort and select paths depending on spec-

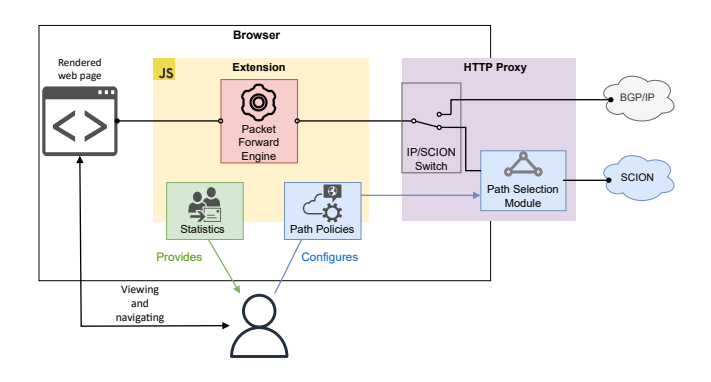

<span id="page-3-0"></span>Figure 1: PAN using SCION for browsers.

ified criteria, such as bandwidth, latency or included hops. Multiple policies can be combined for fine-grained configuration, e.g., optimizing the  $CO<sub>2</sub>$  footprint while excluding particular regions. Note that the path policy remains on the user's device and does not need to be shared with any external services. It may however still be possible to *infer* a user's policy by observing their network traffic.

Geofencing is implemented by selecting paths that include or exclude ASes or ISDs. Currently, we perform geofencing at the ISD-level. We provide the user with an interface to block or allow entire ISDs. Since ISDs are designed to cover independent regions or networks, we anticipate a balanced degree of customization, while keeping the number of options manageable. However, by integrating with the PPL, we provide the foundation for finer-grained geofencing.

#### 4.2 Partial Availability

navigating<br>
Figure 1<br>
iteria, suce policies<br>
e.g., opt<br>
ieric and region<br>
ieric and<br>
ieric and region<br>
ieric and region<br>
ieric and at ASes<br>
SD-level.<br>
r allow er region<br>
of custon<br>
anageable<br>
the found<br>
pertical<br>
ieric and Our approach depends on the availability of SCION both on the client side as well as on the web server side. Even if SCION adoption for websites rises rapidly, many websites will likely remain unreachable via SCION in the near term. In order to keep websites working despite this limited availability, and at the same time provide meaningful geofencing properties, we define two operational modes. In the default *opportunistic mode*, SCION is used whenever available. Third-party resources that cannot be loaded over SCION are fetched over IPv4/6. An icon in the browser's UI indicates to the user whether all, some, or no parts of the website were fetched over SCION. To provide stronger geofencing guarantees, the user can selectively enable *strict mode*, e.g., for particularly sensitive websites, where all resources must be loaded over SCION. In this mode, websites may fail to load completely. For websites that are accessible over SCION, including any third-party resources, operators can indicate this including an HTTP response header Strict-SCION. Upon receiving this header, the browser enforces strict mode SCION for requests to the host from whom the message was received, until the included max-age expiration. This is similar in spirit to the response header for the HTTP Strict Transport Security (HSTS) mechanism.

In the opportunistic mode, the user's path policy is inter-

preted as a preference. If a website is available via SCION but no policy-compliant path is available, e.g., if the user navigates to a website that is hosted in an AS that the user indicated to avoid, the website will still load. The user is informed of the non-compliance with the same indicator as when loading the website via legacy IP. Strict mode only allows policy-compliant paths and the browser will display a connection error if no such path is found.

# 4.3 SCION Detection for Domains

Since SCION uses a different address scheme (a combination of SCION ISD, AS and local IPv4/6 address) than IP, adapting address resolution is required. While keeping a curated list of SCION-available domains in the browser provides a reasonable starting point, this approach does not scale. Consequently, we provide two dynamic approaches for detecting SCION-accessible domains.

First, the presence of the Strict-SCION header can also be used as an indicator to advertise the availability of SCION to users who have not yet enabled SCION support in their browser – similarly to the Onion-Location header [\[25\]](#page-6-9) that advertises the availability of Tor in the Brave browser [\[8\]](#page-6-10).

Secondly, additional TXT records indicating a SCION address can be configured in existing DNS records. The HTTP proxy can determine to use SCION, or to fall back to IP if no SCION address is available.

# 5 Implementation and Evaluation

We implement a SCION-based PAN architecture prototype as a browser extension and deploy it in the Brave browser. The implementation of the SCION transport is included in a separate *HTTP proxy* local process.

### 5.1 Prototype Implementation

Our prototype implements the concept presented in Section [4.](#page-2-0) As discussed in Section [3,](#page-1-2) the limited functionality of the WebExtensions API requires our prototype to proxy all of the browser's requests. First, the browser extension uses specific API calls to the HTTP proxy to apply path policies chosen by users. Second, the extension configures the default proxy for all network requests to the HTTP proxy component, which then decides on using either SCION or IPv4/6. Note that integrating parts of the extension into the browser code could overcome this limitation.

The browser extension itself, i.e., the JavaScript logic, has two roles. First, it presents the options and settings in the browser's user interface and configures the proxy component according to the user's preferences. Furthermore, it takes care of implementing the *strict mode*; as the proxy is a regular HTTP proxy it does not have the necessary context to decide whether strict mode should be enabled for a particular request or not. When the extension determines that a request is to be performed in strict mode, it first checks whether the resource is available via a policy-compliant SCION path. If

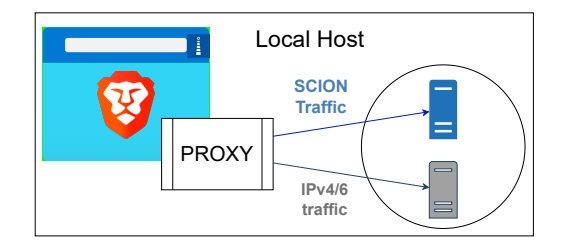

<span id="page-4-0"></span>Figure 2: Local setup. The blue host is a SCION-enabled file server and the grey one is a TCP/IP file server without SCION connectivity.

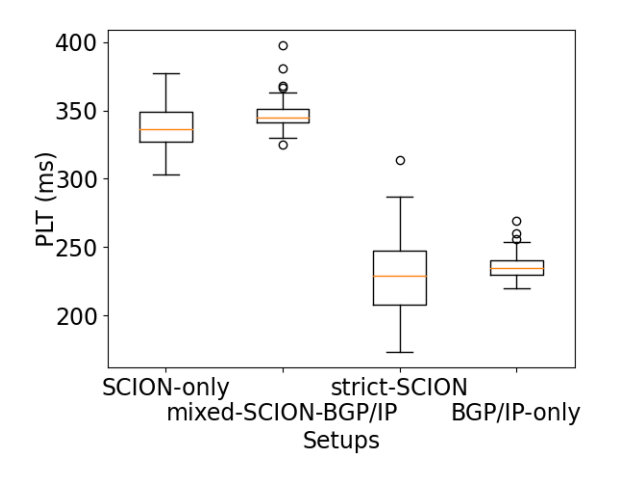

<span id="page-4-1"></span>Figure 3: Page Load Time (ms) for each experiment type.

there is such a path, the request is forwarded via the proxy, otherwise the request is blocked.

Since SCION local AS communication is based on UDP, SCION-aware applications can operate without OS support, simplifying the deployment of our HTTP proxy. We exclusively use QUIC as the transport layer for all web traffic over SCION. For HTTP/1 and HTTP/2, we map the TCP data stream into a single bidirectional QUIC stream. The primary reason for this deviation from the norm is the stated goal to implement all of this inside the application – high-quality library implementations of QUIC which can be made to work on top of SCION are readily available. Our implementation is based on the *quic-go* library [\[11\]](#page-6-11) as well as Go's built-in HTTP implementation.

To complement our client-side implementation, we have implemented a simple reverse proxy to add SCION support to web servers. Alternatively, Go-based web servers can be compiled with our PAN library to include SCION support directly. This could also be used to build a SCION module for popular Go-based web servers like Caddy or Traefik.

#### 5.2 Experimental Results

We present our experimental results obtained from two different setups: a local environment, where the file servers providing static web content run on the same host as the Brave browser and HTTP proxy, and a distributed setup, where we

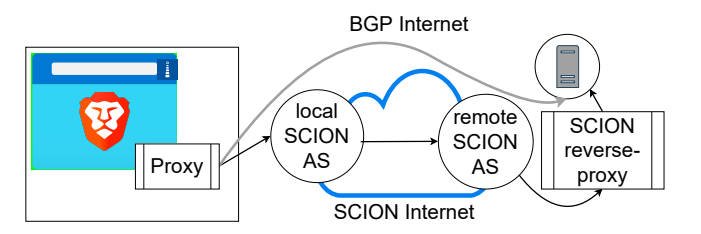

<span id="page-4-2"></span>Figure 4: Remote setup. The browser loads the SCION extension; the grey host represents a TCP/IP server that is also reachable over a nearby SCION reverse proxy.

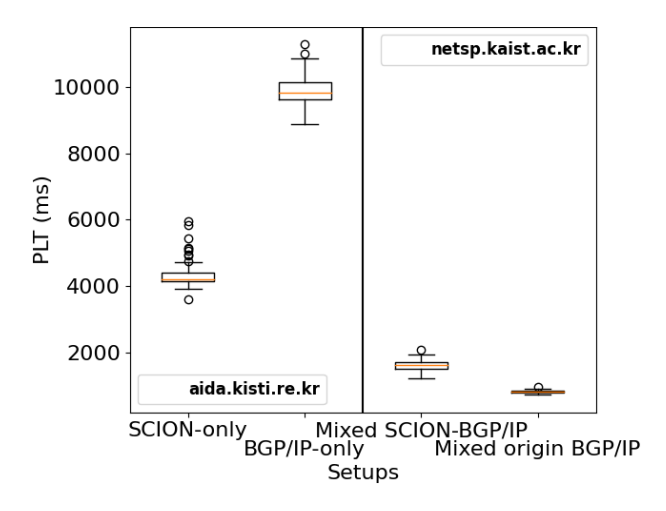

<span id="page-4-3"></span>Figure 5: Comparison of Page Load Time (ms) for remote pages over SCION and IPv4/6, containing either resources from one or multiple origins.

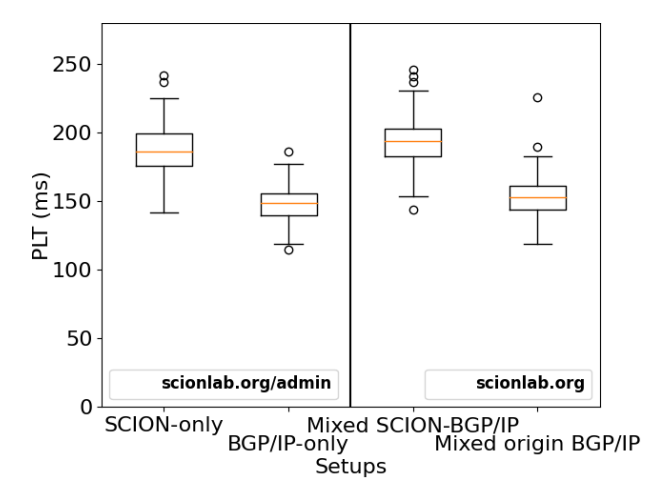

<span id="page-4-4"></span>Figure 6: Comparison of Page Load Time (ms) for an AS local page over SCION and IPv4/6, containing either resources from one or multiple origins.

access remote web servers with a SCION reverse proxy.

The local setup shown in Figure [2](#page-4-0) is hosted on a laptop, where no requests exit that system. We use two file servers providing static content hosted on a VM: the SCION File Server (blue host) provides content over SCION, while the TCP/IP File Server (grey host) provides resources over TCP/IP. The HTTP proxy can establish connections both to SCION and TCP/IP servers. These experiments compare the Page Load Time (PLT) running the extension compared to the PLT for the standard browsing experience.

The box plots in Figure [3](#page-4-1) depict four experiments. The *SCION-only* experiment shows the load time for a static website in which all resources are located on the SCION FS. In the *mixed SCION-IP* experiment, the HTTP proxy fetches resources from both servers. In the *strict-SCION* experiment, the browser extension runs in Strict-SCION mode, thus only requesting SCION resources and blocking all others. In this experiment, only one resource is located on the SCION FS, while the others are located on the TCP/IP FS and are thus blocked. Finally, the *BGP/IP-Only* experiment shows the PLT for the browsing experience with the extension disabled, i.e., requests are not intercepted by the extension and do not traverse the HTTP proxy. The results show a longer PLT for the *SCION-only* and the *mixed SCION-IP* (approximately 100 ms) with respect to the PLT when the extension is disabled (*BGP/IP-Only*) and to the *strict-SCION* experiment. In the first two experiments, the requests and responses go through the extension and the HTTP proxy for all the resources creating overhead to the communication. In *strict-SCION*, only the request to one resource is forwarded, while the rest are blocked, thus shortening the PLT. In the *BGP/IP-Only* experiment, the extension is fully disabled, thus, the overhead is removed. With tighter SCION integration in the browser and web server, we expect the overhead to disappear, and even to achieve better performance for large objects with performance-based path selection.

The distributed setup is depicted in Figure [4.](#page-4-2) For this setup, we carry out two different experiments. The first experiment, in Figure [5,](#page-4-3) shows the PLT for resources hosted in distant locations. For the single origin page, we observe that the PLT improves significantly when the resource is loaded via SCION. The reason is that, in this particular case, SCION benefits from path awareness to pick a lower-latency path than the one traversed by the legacy IPv4/6 traffic. The second experiment, in Figure [6,](#page-4-4) shows the PLT for websites located closer to the browser host. Similarly to the local setup, we observe that when paths are similar, the extension adds a small overhead compared to the baseline.

#### 6 Related Work

We discuss related work in the general areas of next-generation Internet architectures with a focus on innovation, application-level network APIs supporting advanced networking functionality, and browser-based network innovations.

Several next-generation Internet projects had the aim to facilitate network innovation [\[32,](#page-7-8) [3,](#page-6-12) [13,](#page-6-13) [20,](#page-6-14) [24,](#page-6-15) [42,](#page-7-9) [26,](#page-6-16) [19,](#page-6-17) [43,](#page-7-10) [9\]](#page-6-18). We argue that browser-based implementation is an effective means for rapid transition of these innovations, without the need for OS support. A contrary view for the applicationlevel API is by the RINA architecture, which argues that the network-level API should be similar in simplicity to local inter-process communication [\[51\]](#page-7-11). As we argue in this paper, some network properties require user input, and thus need to be exposed to the application. Network testbeds built to support research and innovation provide advanced functionalities [\[32,](#page-7-8) [3,](#page-6-12) [48,](#page-7-12) [29\]](#page-7-13), which can be used to study the API to the OS and applications.

The Transport Services Application Programming Interface (TAPS) is a new network API, built to facilitate application's use of new functionality [\[52,](#page-7-14) [16,](#page-6-19) [41\]](#page-7-15). TAPS provides a generic interface also for PAN functionality [\[28\]](#page-7-16), which applications can make use of for achieving the properties we discuss in this paper.

Several low-level APIs exist for high-speed packet processing, which bypass the OS, for instance DPDK [\[31\]](#page-7-17), AF-XDP [\[21\]](#page-6-20), VPP IO [\[47\]](#page-7-18), and PF\_RING [\[38\]](#page-7-19). Such frameworks can be used to achieve high-speed PAN communication without dedicated kernel support.

Browser-based network innovation has already occurred several times: QUIC implementation in browsers [\[46,](#page-7-20) [14,](#page-6-21) [40\]](#page-7-21) and servers [\[22,](#page-6-22) [12\]](#page-6-23), WebRTC enabled cross-browser video-conferencing using standard APIs without OS support or additional plugins [\[23\]](#page-6-24), and VPNs in browsers [\[35,](#page-7-22) [7,](#page-6-25) [39,](#page-7-23) [2,](#page-6-26) [33\]](#page-7-24). These highly successful deployments demonstrate the power of browser-led innovation for the deployment of new network functionality.

#### 7 Conclusion

We propose a design, a prototype implementation, and initial experiments of integrating path-aware networking into the Brave browser. To fully unlock the benefits of PAN architectures, both web servers and browsers should be equipped with the ability to perform context-dependent path selection. On the side of web servers, much engineering work remains to enable PAN properties directly on the server, without the need for a reverse proxy. While our prototype implementation is restricted by the limitations of browser extensions, we plan to move features into browser code to fully capture the potential of PAN in browsers, and bundle the SCION setup in a single executable for simplified deployment. Another direction is to implement further path policies, i.e., optimizing network paths for energy, or  $CO<sub>2</sub>$  footprint.

Another interesting future direction is to enable path negotiation between the server and the browser, enabling another dimension of achievable properties and innovation.

Network innovation has traditionally been driven from the OS. Thanks to recent developments, we observe that novel, feature-rich browsers provide a potent approach to drive innovation for advanced networking mechanisms – both out of necessity (user involvement) and simplicity (ease of deployment and use for the average user). Some properties cannot be meaningfully decided in the network or network layer, but instead depend on user preferences. Consequently, the browser provides a perfect environment for such properties, and an exciting platform for network innovation.

## References

- <span id="page-6-8"></span>[1] Anapaya Systems. Path Policy Language Design. [https://scion.docs.anapaya.net/en/latest/](https://scion.docs.anapaya.net/en/latest/PathPolicy.html) [PathPolicy.html](https://scion.docs.anapaya.net/en/latest/PathPolicy.html), 2022.
- <span id="page-6-26"></span>[2] Apple. About iCloud Private Relay. <https://support.apple.com/en-us/HT212614>, 2021.
- <span id="page-6-12"></span>[3] A. Bavier, N. Feamster, M. Huang, L. Peterson, and J. Rexford. In VINI veritas: realistic and controlled network experimentation. In *Proceedings of the 2006 conference on applications, technologies, architectures, and protocols for computer communications (SIGCOMM)*, 2006.
- <span id="page-6-6"></span>[4] Brave. Internal usage stats. Obtained via direct communication, 2022.
- <span id="page-6-7"></span>[5] Brave. Platform stats. <https://brave.com/transparency/>, 2022.
- <span id="page-6-4"></span>[6] Brave Software. Brave introduces beta of private tabs with tor for enhanced privacy while browsing. <https://brave.com/tor-tabs-beta/>, 2018.
- <span id="page-6-25"></span>[7] Brave Software. Brave Firewall + VPN. <https://brave.com/firewall-vpn/>, 2020.
- <span id="page-6-10"></span>[8] Brave Team. Handle onion-location HTTP header & .onion domain. [https://github.com/brave/brave-core/pull/6762](https://github.com/brave/brave- core/pull/6762), 2022.
- <span id="page-6-18"></span>[9] I. Castro, A. Panda, B. Raghavan, S. Shenker, and S. Gorinsky. Route Bazaar: Automatic interdomain contract negotiation. In *Proceedings of USENIX Conference on Hot Topics in Operating Systems (HotOS)*, 2015.
- <span id="page-6-1"></span>[10] L. Chuat, M. Legner, D. Basin, D. Hausheer, S. Hitz, P. Müller, and A. Perrig. *The Complete Guide to SCION*. Springer International Publishing, 2022.
- <span id="page-6-11"></span>[11] L. Clemente. quic-go. <https://github.com/lucas-clemente/> <quic-go>, 2022.
- <span id="page-6-23"></span>[12] L. Crilly. Introducing a Technology Preview of NGINX Support for QUIC and HTTP/3. [https://www.nginx.com/blog/](https://www.nginx.com/blog/introducing-technology-preview-nginx-) [introducing-technology-preview-nginx](https://www.nginx.com/blog/introducing-technology-preview-nginx-)<support-for-quic-http-3/>, 2020.
- <span id="page-6-13"></span>[13] J. Crowcroft, S. Hand, R. Mortier, T. Roscoe, and A. Warfield. Plutarch: An Argument for Network Pluralism. *ACM SIGCOMM Computer Communication Review*, 33(4):258–266, Aug. 2003.
- <span id="page-6-21"></span>[14] D. Damjanovic. QUIC and HTTP/3 Support now in Firefox Nightly and Beta. [https://hacks.mozilla.org/2021/04/](https://hacks.mozilla.org/2021/04/quic-and-http-3-support-now-in-firefox-) [quic-and-http-3-support-now-in-firefox](https://hacks.mozilla.org/2021/04/quic-and-http-3-support-now-in-firefox-)<nightly-and-beta/>, 2021.
- <span id="page-6-5"></span>[15] R. Dingledine, N. Mathewson, and P. Syverson. Tor: The Second-Generation onion router. In *USENIX*

*Security Symposium*, Aug. 2004.

- <span id="page-6-19"></span>[16] G. Fairhurst, B. Trammell, and M. Kühlewind. Services Provided by IETF Transport Protocols and Congestion Control Mechanisms. RFC 8095, IETF, Jan. 2020.
- <span id="page-6-0"></span>[17] C. Filsfils, S. Previdi, L. Ginsberg, B. Decraene, S. Litkowski, and R. Shakir. Segment Routing Architecture. RFC 8402, IETF, July 2018.
- <span id="page-6-3"></span>[18] G. Giuliari, D. Roos, M. Wyss, J. A. García-Pardo, M. Legner, and A. Perrig. Colibri: A cooperative lightweight inter-domain bandwidth-reservation infrastructure. In *Proceedings of ACM International Conference on emerging Networking EXperiments and Technologies (CoNEXT)*, Dec. 2021.
- <span id="page-6-17"></span>[19] P. B. Godfrey, I. Ganichev, S. Shenker, and I. Stoica. Pathlet routing. In *Proceedings of ACM SIGCOMM Conference on Data Communication*, 2009.
- <span id="page-6-14"></span>[20] D. Han, A. Anand, F. Dogar, B. Li, H. Lim, M. Machado, A. Mukundan, W. Wu, A. Akella, D. G. Andersen, J. W. Byers, S. Seshan, and P. Steenkiste. XIA: Efficient support for evolvable internetworking. In *Proceedings of USENIX Symposium on Networked Systems Design and Implementation (NSDI)*, 2012.
- <span id="page-6-20"></span>[21] T. Høiland-Jørgensen, J. D. Brouer, D. Borkmann, J. Fastabend, T. Herbert, D. Ahern, and D. Miller. The EXpress Data Path: Fast programmable packet processing in the operating system kernel. In *Proceedings of ACM International Conference on Emerging Networking EXperiments and Technologies*, CoNEXT, 2018.
- <span id="page-6-22"></span>[22] M. Holt. caddyserver/caddy release note 0.9. [https://github.com/caddyserver/caddy/](https://github.com/caddyserver/caddy/releases/tag/v0.9.0) [releases/tag/v0.9.0](https://github.com/caddyserver/caddy/releases/tag/v0.9.0), 2016.
- <span id="page-6-24"></span>[23] P. Höglund. Chrome - Firefox WebRTC Interop Test. <https://testing.googleblog.com/> [2014/08/chrome-firefox-webrtc-interop](2014/08/chrome-firefox-webrtc-interop-)<test-pt-1.html>, 2014.
- <span id="page-6-15"></span>[24] V. Jacobson, D. K. Smetters, J. D. Thornton, M. F. Plass, N. H. Briggs, and R. L. Braynard. Networking named content. In *Proceedings of International Conference on Emerging Networking Experiments and Technologies (CoNEXT)*, 2009.
- <span id="page-6-9"></span>[25] G. Kadianakis. Onion-location. [https://community.torproject.org/](https://community.torproject.org/onion-services/advanced/onion-location/) [onion-services/advanced/onion-location/](https://community.torproject.org/onion-services/advanced/onion-location/), 2018.
- <span id="page-6-16"></span>[26] T. Koponen, S. Shenker, H. Balakrishnan, N. Feamster, I. Ganichev, A. Ghodsi, P. B. Godfrey, N. McKeown, G. Parulkar, B. Raghavan, J. Rexford, S. Arianfar, and D. Kuptsov. Architecting for innovation. *ACM SIGCOMM Computer Communication Review*, July 2011.
- <span id="page-6-2"></span>[27] C. Krähenbühl, S. Tabaeiaghdaei, C. Gloor, J. Kwon, A. Perrig, D. Hausheer, and D. Roos. Deployment and scalability of an inter-domain multi-path routing

infrastructure. In *Proceedings of ACM International Conference on emerging Networking EXperiments and Technologies (CoNEXT)*, Dec. 2021.

- <span id="page-7-16"></span>[28] T. Krüger and D. Hausheer. Towards an API for the Path-Aware Internet. In *Proceedings of ACM SIGCOMM Workshop on Network-Application Integration (NAI)*, 2021.
- <span id="page-7-13"></span>[29] J. Kwon, J. A. García-Pardo, M. Legner, F. Wirz, M. Frei, D. Hausheer, and A. Perrig. SCIONLab: A next-generation Internet testbed. In *Proceedings of IEEE Conference on Network Protocols (ICNP)*, 2020.
- <span id="page-7-1"></span>[30] D. Levin, Y. Lee, L. Valenta, Z. Li, V. Lai, C. Lumezanu, N. Spring, and B. Bhattacharjee. Alibi routing. In *Proceedings of ACM Conference on Special Interest Group on Data Communication (SIGCOMM)*, Aug. 2015.
- <span id="page-7-17"></span>[31] Linux Foundation. Data Plane Development Kit. <https://www.dpdk.org/>, 2018.
- <span id="page-7-8"></span>[32] R. McGeer, M. Berman, C. Elliott, and R. Ricci, editors. *The GENI Book*. Springer International Publishing, 2016.
- <span id="page-7-24"></span>[33] Microsoft. Introducing Microsoft Edge Secure Network. [https:](https://techcommunity.microsoft.com/t5/articles/introducing-microsoft-edge-secure-network/m-p/3367243) [//techcommunity.microsoft.com/t5/articles/](https://techcommunity.microsoft.com/t5/articles/introducing-microsoft-edge-secure-network/m-p/3367243) [introducing-microsoft-edge-secure-network/](https://techcommunity.microsoft.com/t5/articles/introducing-microsoft-edge-secure-network/m-p/3367243) [m-p/3367243](https://techcommunity.microsoft.com/t5/articles/introducing-microsoft-edge-secure-network/m-p/3367243), 2022.
- <span id="page-7-3"></span>[34] A. Mineer. Speeding up chrome's release cycle. [https://blog.chromium.org/2021/03/](https://blog.chromium.org/2021/03/speeding-up-release-cycle.html) [speeding-up-release-cycle.html](https://blog.chromium.org/2021/03/speeding-up-release-cycle.html), 2021.
- <span id="page-7-22"></span>[35] Mozilla. Mozilla VPN: Protect Your Entire Device. <https://www.mozilla.org/en-US/products/vpn/>, 2020.
- <span id="page-7-7"></span>[36] Netsec ETHZ. Skip Proxy. [https://github.com/](https://github.com/netsec-ethz/scion-apps/tree/master/skip) [netsec-ethz/scion-apps/tree/master/skip](https://github.com/netsec-ethz/scion-apps/tree/master/skip), 2022.
- <span id="page-7-6"></span>[37] Netsec ETHZ, OVGU Magdeburg. SCION Browser Extensions. [https://github.com/netsys-lab/](https://github.com/netsys-lab/scion-browser-extensions) [scion-browser-extensions](https://github.com/netsys-lab/scion-browser-extensions), 2022.
- <span id="page-7-19"></span>[38] NTOP. PF\_RING. [https://github.com/ntop/PF\\_RING](https://github.com/ntop/PF_RING), 2022.
- <span id="page-7-23"></span>[39] Opera. Opera Browser with free VPN. <https://www.opera.com/features/free-vpn>, 2016.
- <span id="page-7-21"></span>[40] Opera Team. Changelog 41.0.2340 - Opera Desktop. [https://blogs.opera.com/desktop/](https://blogs.opera.com/desktop/changelog-opera-41/) [changelog-opera-41/](https://blogs.opera.com/desktop/changelog-opera-41/), 2016.
- <span id="page-7-15"></span>[41] T. Pauly, B. Trammell, A. Brunstrom, G. Fairhurst, C. Perkins, P. S. Tiesel, and C. A. Wood. An Architecture for Transport Services. draft draft-ietf-taps-arch-12, IETF, Jan. 2022.
- <span id="page-7-9"></span>[42] D. Raychaudhuri, K. Nagaraja, and A. Venkataramani. MobilityFirst: A robust and trustworthy mobility-centric architecture for the future Internet. *ACM SIGMOBILE Mobile Computing and Communications Review*, July 2012.
- <span id="page-7-10"></span>[43] G. Rouskas, I. Baldine, K. Calvert, R. Dutta,

J. Griffioen, A. Nagurney, and T. Wolf. ChoiceNet: Network innovation through choice. In *Proceedings of International Conference on Optical Networking Design and Modeling (ONDM)*, 2013.

- <span id="page-7-2"></span>[44] Statista. Market share of leading internet browsers. <https://www.statista.com/statistics/> [276738/worldwide-and-us-market](276738/worldwide-and-us-market-)<share-of-leading-internet-browsers/>, Feb 21 2022.
- <span id="page-7-4"></span>[45] Statista. Web browsers - statistics & facts. [https:](https://www.statista.com/topics/5684/web-browsers/) [//www.statista.com/topics/5684/web-browsers/](https://www.statista.com/topics/5684/web-browsers/), Feb 7 2022.
- <span id="page-7-20"></span>[46] The Chromium Project. QUIC, a multiplexed transport over UDP.

<https://www.chromium.org/quic/#History>, 2022.

- <span id="page-7-18"></span>[47] The Fast Data Project (FD.io). VPP/What is VPP? <https://wiki.fd.io/view/VPP/> [What\\_is\\_VPP%3F](What_is_VPP%3F), 2017.
- <span id="page-7-12"></span>[48] The PlanetLab Consortium. PlanetLab, an open platform for developing, deploying, and accessing planetary-scale services. <https://www.planet-lab.org/>, 2016.
- <span id="page-7-5"></span>[49] Tor Project. User metrics. [https://metrics.](https://metrics.torproject.org/userstats-relay-country.html?start=2011-01-01) [torproject.org/userstats-relay-country.html?](https://metrics.torproject.org/userstats-relay-country.html?start=2011-01-01) [start=2011-01-01](https://metrics.torproject.org/userstats-relay-country.html?start=2011-01-01), 21 June 2022.
- <span id="page-7-0"></span>[50] B. Trammell, J.-P. Smith, and A. Perrig. Adding path awareness to the internet architecture. *IEEE Internet Computing*, 22(2):96–102, Mar. 2018.
- <span id="page-7-11"></span>[51] Y. Wang, I. Matta, F. Esposito, and J. Day. Introducing ProtoRINA: A Prototype for Programming Recursive-Networking Policies. In *Proceedings of ACM SIGCOMM Conference*, volume 44, page 129–131, New York, NY, USA, jul 2014. Association for Computing Machinery.
- <span id="page-7-14"></span>[52] M. Welzl, M. Tüxen, and N. Khademi. On the Usage of Transport Features Provided by IETF Transport Protocols. RFC 8303, IETF, Dec. 2020.